## **Муниципальное бюджетное общеобразовательное учреждение гимназия г. Зернограда**

## **Центр цифрового и гуманитарного профилей «Точка роста»**

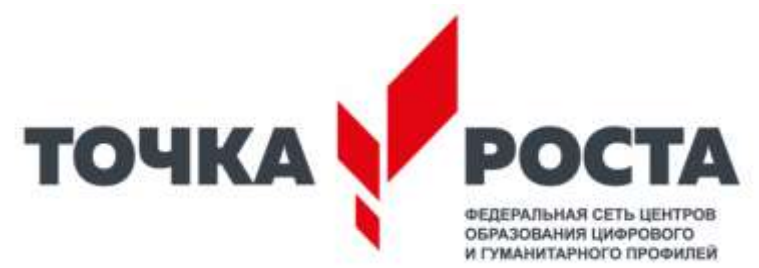

## **РАССМОТРЕНО**

СОГЛАСОВАНО

Метолический совет МБОУ гимназии г. Зернограда

Заместитель директора по УВР МБОУ гимназии г. Зернограда

31.08.2023

Степовая О.Ю.

**УТВЕРЖЛЕНО** 

Директор МБОУ гимназин

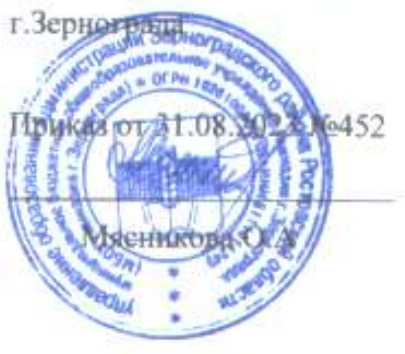

#### or 31.08.2023 No1

одовикова Г.А.

# **РАБОЧАЯ ПРОГРАММА КРУЖКА «КОСМИЧЕСКАЯ ВЕРСТКА»**

*Направление:* общеинтеллектуальное *Профиль: цифровой Возраст учащихся*: 8-9 класс *Срок реализации*: 1 год (34 часа)

> *Составитель:*  Сумина Юлия Александровна, учитель информатики

2023-2024 учебный год

## **1. Личностные и метапредметные результаты освоения курса внеурочной деятельности**

В результате изучения данной программы, обучающиеся получат возможность формирования:

#### **Личностных результатов:**

− готовность и способность обучающихся к саморазвитию и личностному самоопределению, мотивация к целенаправленной познавательной деятельности с целью приобретения профессиональных навыков в ИТсфере.

#### **Метапредметных результатов**

#### **Регулятивные УУД:**

− умение самостоятельно планировать пути достижения целей, соотносить свои действия с планируемыми результатами, осуществлять контроль и коррекцию своей деятельности в процессе достижения результата.

## **Коммуникативные УУД:**

− умения организовывать продуктивное сотрудничество и совместную деятельность с учителем и сверстниками.

#### **Познавательные УУД:**

- − поиск и выделение необходимой информации;
- − построение логической цепи рассуждений;
- − самостоятельное создание способов решения проблем творческого и поискового характера.

#### **Предметных результатов:**

- − умение применять основы HTML-теги, атрибуты и способы структурирования содержимого web-страниц для создания форматированных документов;
- − умение применять основы CSS-значения, списки, цвета, шрифты и другие метрики форматирования;
- − владение навыками проверки и отладки кода web-документов;
- − владение навыками быстрого и качественного форматирования сложных web-документов;
- − знание основ HTML и CSS.

## **2. Содержание курса**

В данном курсе рассматриваются принципы работы сети интернет. Знакомство с языками HTML и CSS и их структурой. Изучение инструментов разработки веб-браузера. Регистрация на платформе HTML Academy и выполнение практической работы. Знакомство со стилями CSS и применение их на практике. Установка и знакомство с программой Gimp. Изучение основных инструментов программы. Знакомство с процедурой размещения сайта в интернете. Знакомство с крупнейшим веб-ресурсом для хостинга GitHub и публикация проекта на этом ресурсе

#### **№ п/п Дата Содержание (тема занятия) Количес тво часов Форма проведения 1 четверть 1** 02.09 Готовимся к полёту. Как работает интернет? 1 Интерактивные занятия **2** 09.09 Готовимся к полёту. Как работает интернет? 1 Работа за компьютером **3** 16.09 Первый космический код. Работа с HTML 1 Интерактивные занятия **4** 23.09 **Первый космический код. Работа с HTML** 1 Работа за компьютером **5** 30.09 **3 3накомство с CSS. Украшаем HTML-код** 1 Интерактивные занятия **6** | 07.10 | Знакомство с CSS. Украшаем HTML-код | 1 | Работа за компьютером **7** 14.10 Космическое пространство. Флексбоксы 1 Интерактивные занятия **8** 21.10 Космическое пространство. Флексбоксы 1 Работа за компьютером **9** 28.10 Космический макет в графическом редакторе 1 Интерактивные занятия **10** 11.11 **Космический макет в графическом** редакторе 1 Работа за компьютером **11** 18.11 Конструируем сайт. Готовим разметку 1 Интерактивные занятия **12** 25.11 | Конструируем сайт. Готовим разметку | 1 | Работа за компьютером **13** 02.12 Конструируем сайт. Блоки и сетка 1 Интерактивные занятия **14** | 09.12 | Конструируем сайт. Блоки и сетка 1 | Работа за компьютером **15** | 16.12 | Готовимся к полёту. Создаём сетку проекта | 1 занятия **16** 23.12 Готовимся к полёту. Создаём сетку проекта 1 Работа за компьютером **17** 13.01 Готовимся к полёту. Стилизация элементов 1 Интерактивные занятия **18** 20.01 Готовимся к полёту. Стилизация элементов 1 Работа за компьютером **19** 27.01 **Последние приготовления перед запуском** 1 Интерактивные занятия **20** 03.02 Последние приготовления перед запуском 1 Работа за компьютером **21** 10.02 3-2-1... Поехали! Запуск сайта в интернете 1 Интерактивные занятия **22** | 17.02 | З-2-1... Поехали! Запуск сайта в интернете | 1 | Работа за компьютером **23** 24.02 Презентация космической вёрстки 1 Интерактивные занятия **24** | 02.03 | Презентация космической вёрстки | 1 | Работа за компьютером **25** 09.03 Web профессии и где могут пригодится знания, полученные на курсе 1 Интерактивные занятия

#### **3. Календарно-тематическое планирование**

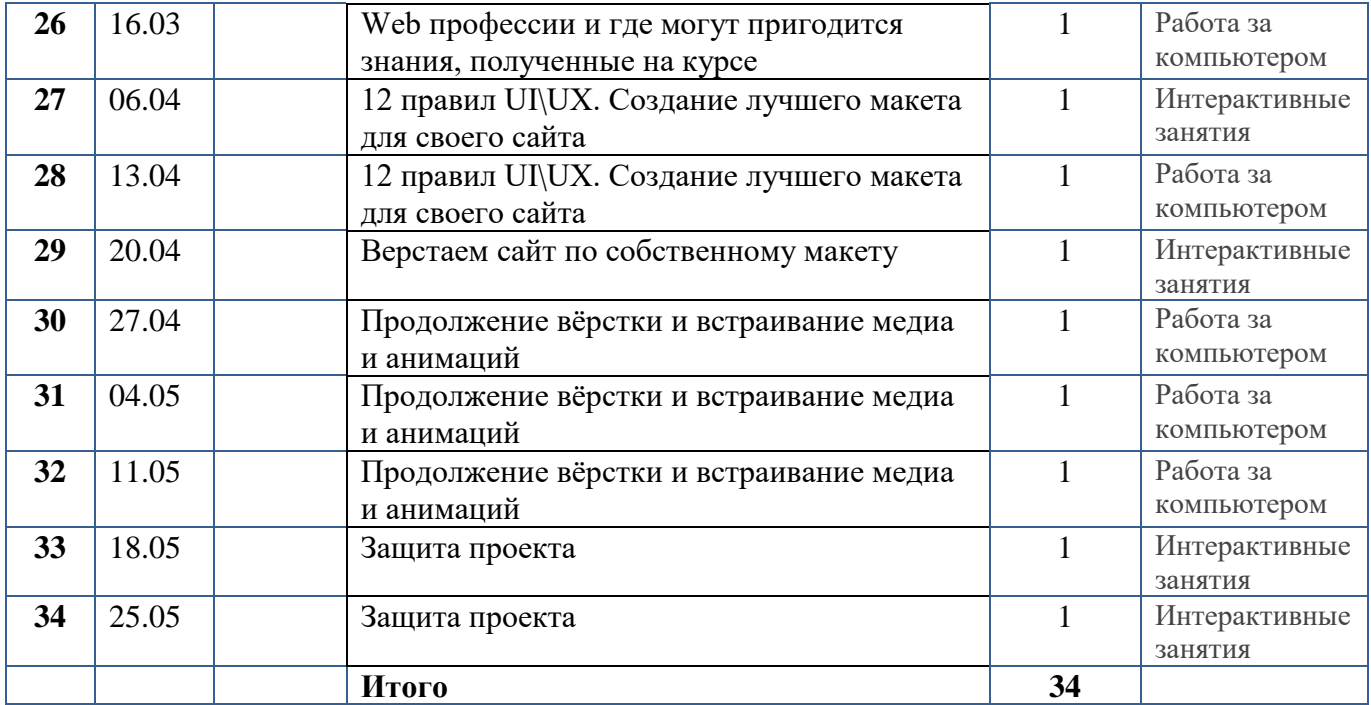